## **Uploading your medical examination report**

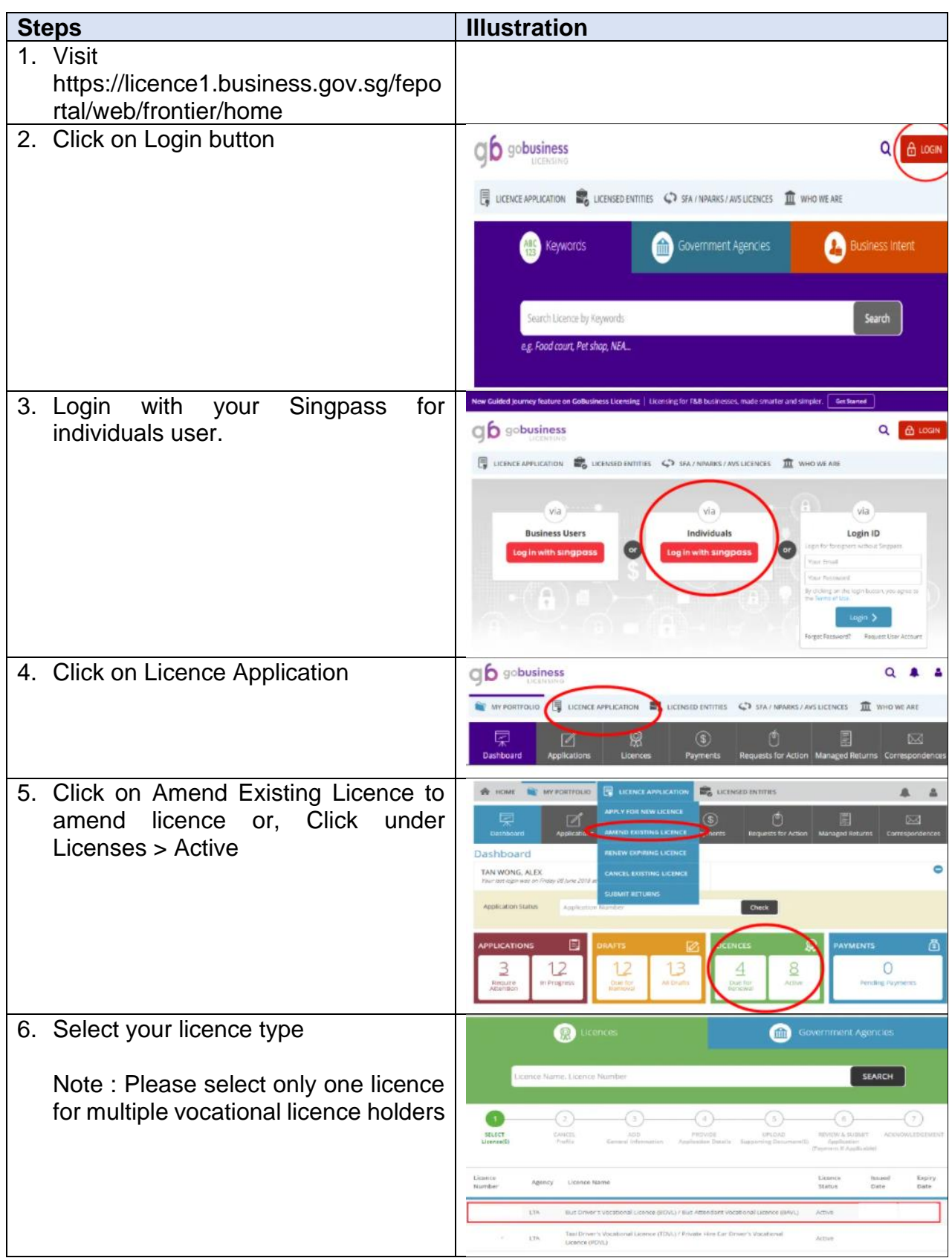

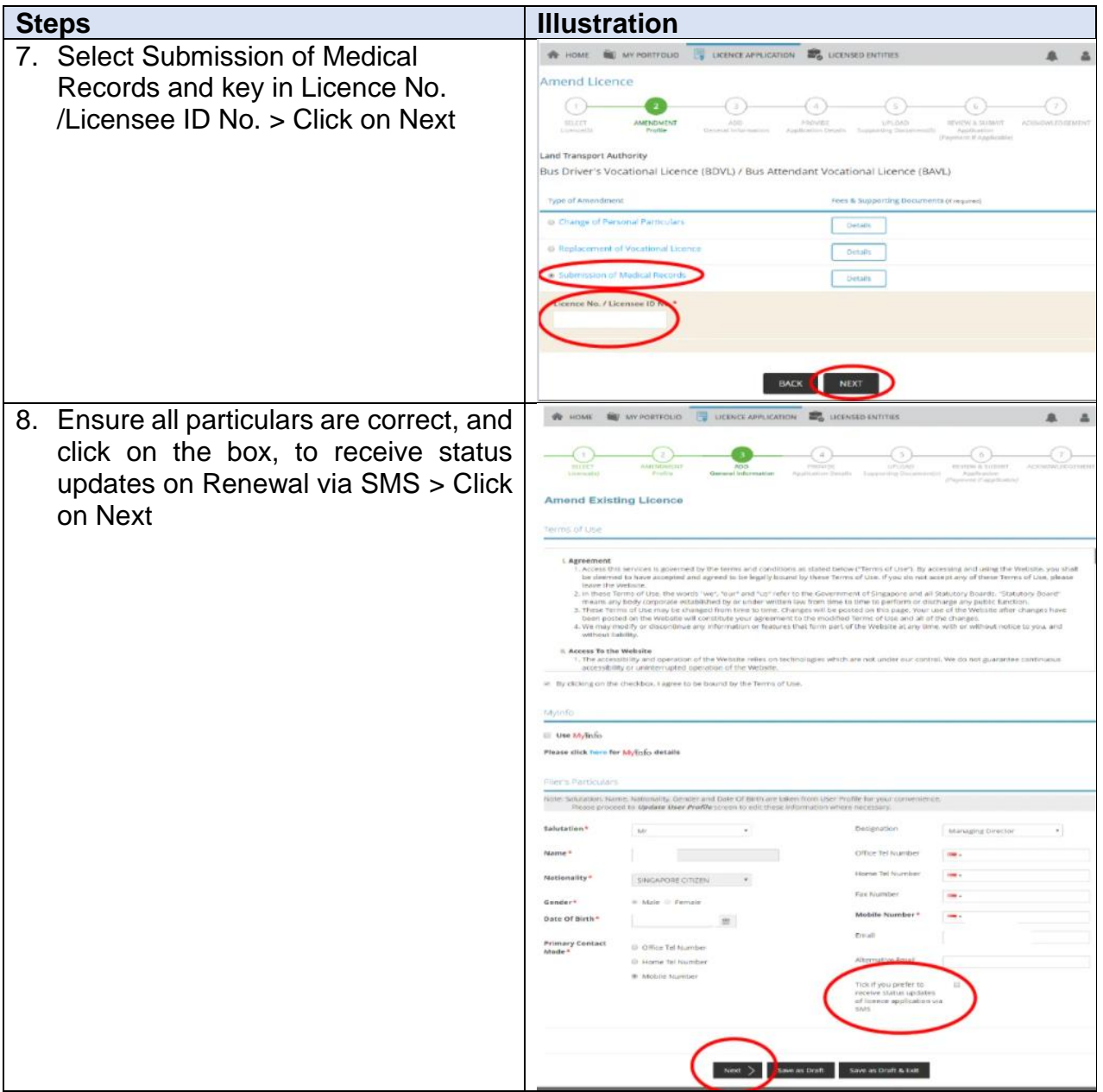

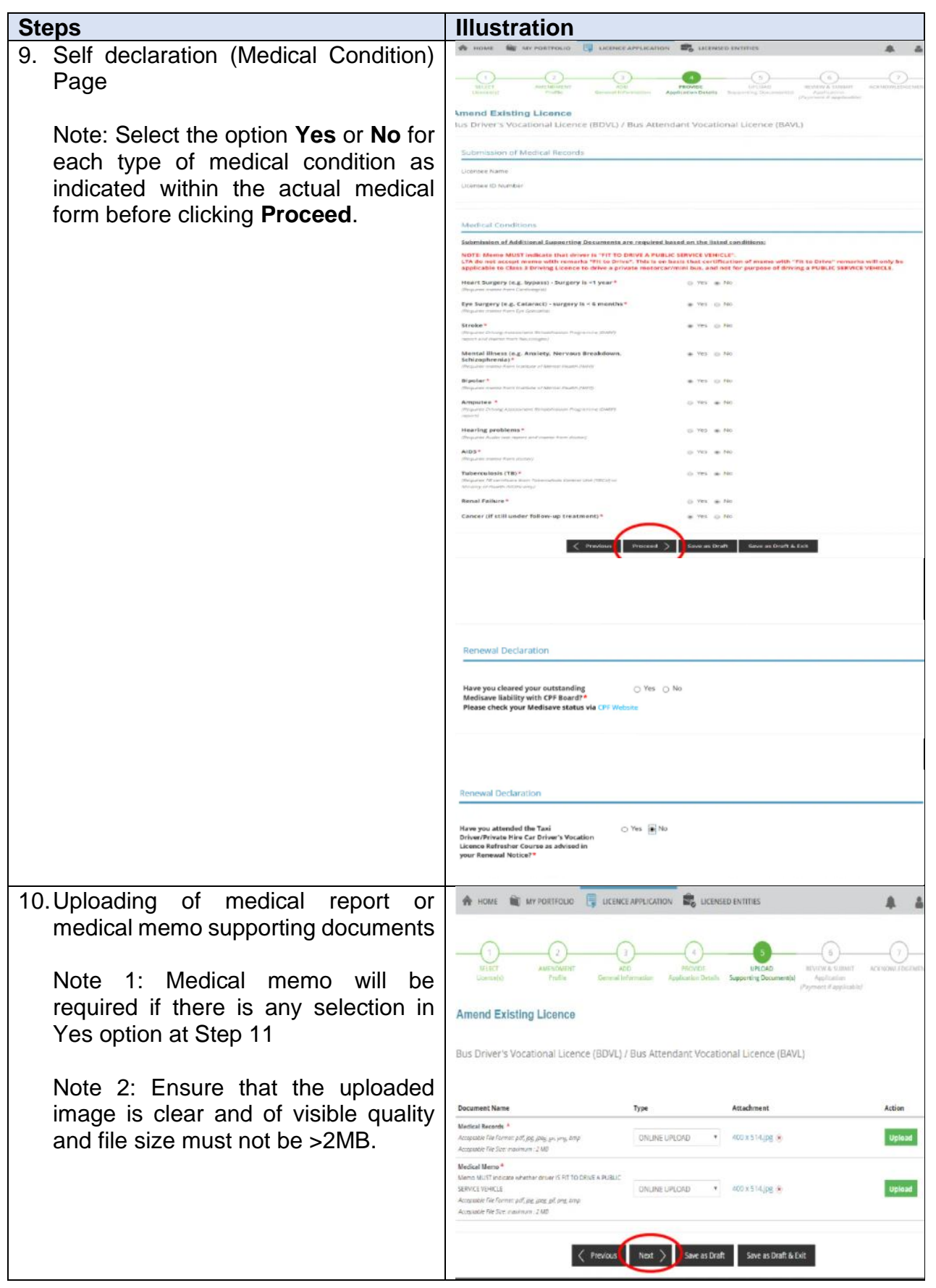

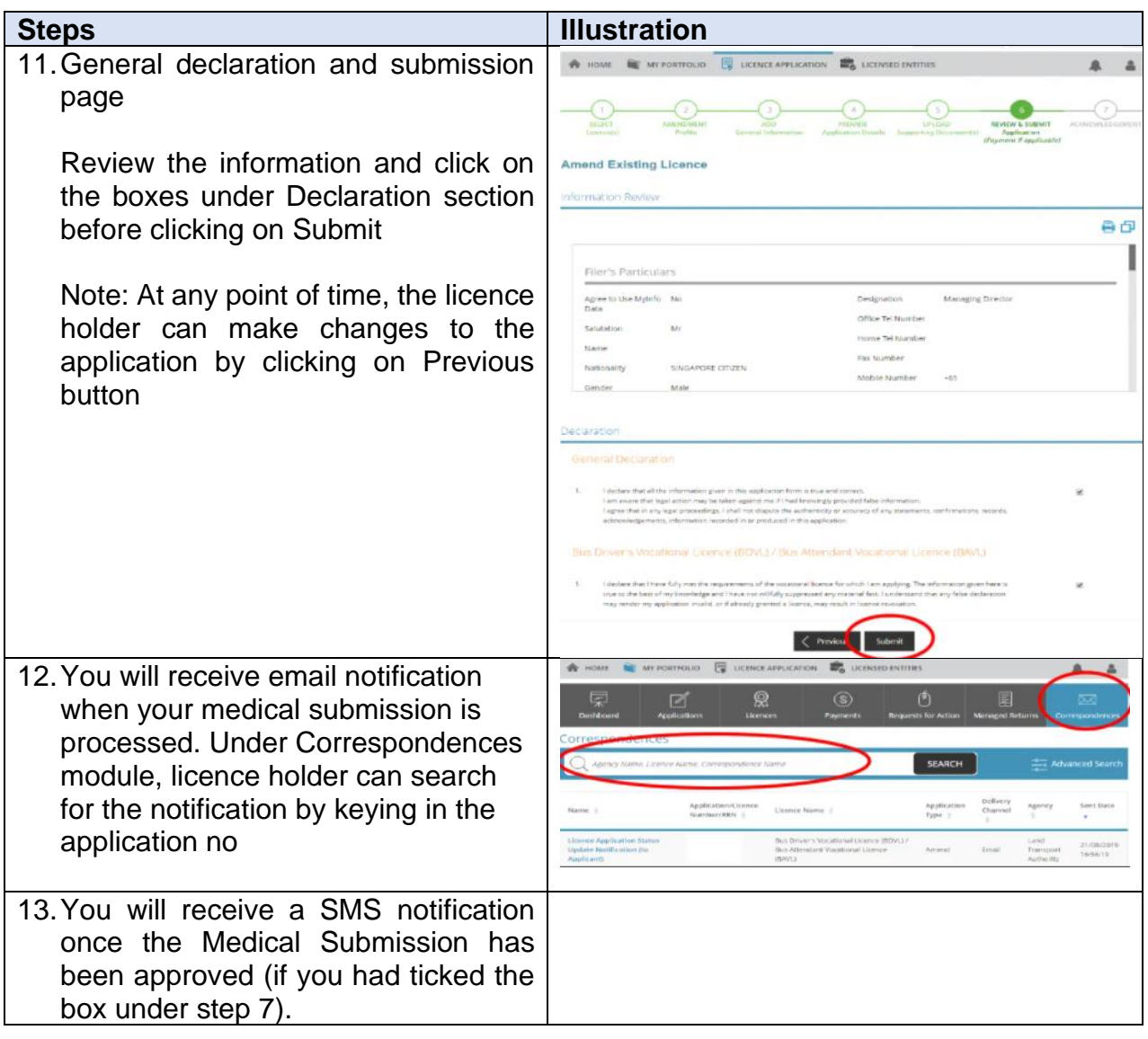